# Extensions are good for business logic Beamer Theme: Amsterdam

Dimitri Fontaine

Oct 20, 2011

4 0 8  $\leftarrow$   $\leftarrow$ 

[Extensions are good for business logic](#page-27-0) Dimitri Fontaine

<span id="page-0-0"></span> $2Q$ 

# Extensions? Logic? Fuzzy Business? Say what?

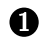

**1** [Extensions and Business Logic](#page-4-0) [What's an Extension?](#page-4-0) [MVC: Where's the Model](#page-9-0) [Packaging your in database Model](#page-11-0)

[Extension upgrades](#page-17-0) [From development to production](#page-18-0) [Managing Rollouts](#page-24-0)

[Any question?](#page-27-0)

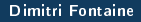

# Extensions? Logic? Fuzzy Business? Say what?

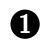

**1** [Extensions and Business Logic](#page-4-0) [What's an Extension?](#page-4-0) [MVC: Where's the Model](#page-9-0) [Packaging your in database Model](#page-11-0)

## 2 [Managing upgrades](#page-17-0)

[Extension upgrades](#page-17-0) [From development to production](#page-18-0) [Managing Rollouts](#page-24-0)

[Any question?](#page-27-0)

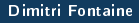

# Extensions? Logic? Fuzzy Business? Say what?

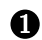

**1** [Extensions and Business Logic](#page-4-0) [What's an Extension?](#page-4-0) [MVC: Where's the Model](#page-9-0) [Packaging your in database Model](#page-11-0)

## 2 [Managing upgrades](#page-17-0)

[Extension upgrades](#page-17-0) [From development to production](#page-18-0) [Managing Rollouts](#page-24-0)

### **3** [Conclusion](#page-27-0)

[Any question?](#page-27-0)

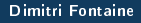

へのへ

**Extensions** 

### Extensions PostgreSQL is very extensible, and with full support now. Almost all about SQL solving is possible to implement as an extension.

Full Support Wait, I wish you were here

- Stuttgart, December 2010, PgDay
- Brussels, February 2011, FOSDEM
- <span id="page-4-0"></span>• Ottawa, May 2011, PgCon

Featuring dump & restore, versioning, upgrades, dependencies

What's an Extension? **Extensions** 

> Extensions PostgreSQL is very extensible, and with full support now. Almost all about SQL solving is possible to implement as an extension.

Full Support Wait, I wish you were here

- Stuttgart, December 2010, PgDay
- Brussels, February 2011, FOSDEM
- Ottawa, May 2011, PgCon

Featuring dump & restore, versioning, upgrades, dependencies

What's an Extension? **Extensions** 

> Extensions PostgreSQL is very extensible, and with full support now. Almost all about SQL solving is possible to implement as an extension.

Full Support Wait, I wish you were here

- Stuttgart, December 2010, PgDay
- Brussels, February 2011, FOSDEM
- Ottawa, May 2011, PgCon

Featuring dump & restore, versioning, upgrades, dependencies

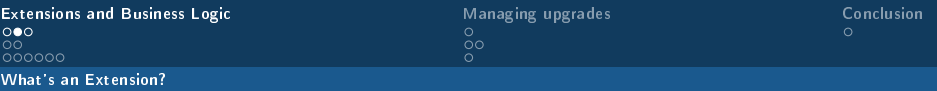

# Some extensions example

46 Contribs, Community extensions, Private ones...

- cube
- ltree
- citext
- hstore
- intagg
- adminpack
- pgq
- pg\_trgm
- wildspeed
- dblink
- PostGIS
- ip4r
- temporal
- $\bullet$  prefix
- $\bullet$  pgfincore
- pgcrypto
- pg stattuple
- pg\_freespacemap
- pg stat statements
- pg\_standby

What's an Extension?

Some extensions are simpler than that

For the sake of this talk, if you have some business logic functions in your database, you have an extension. Even VIEW qualifies.

### Example (Very simple extension)

```
CREATE OR REPLACE FUNCTION accounting.vat(numeric)
RETURNS numeric
LANGUAGE SQL
AS $$
 RETURN $1 * 0.196;
$$;
```
[Extensions and Business Logic](#page-4-0) [Managing upgrades](#page-17-0) [Conclusion](#page-27-0)<br>  $\circ$  $\bullet$  $000000$ 

 $\circ$  $\Omega$ 

### MVC: Where's the Model

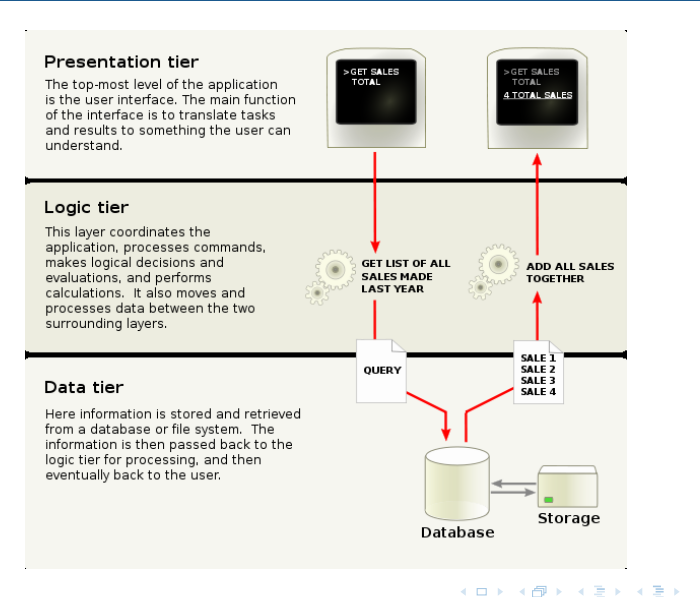

# €.

<span id="page-9-0"></span> $298$ 

[Extensions and Business Logic](#page-4-0) [Managing upgrades](#page-17-0) [Conclusion](#page-27-0)

MVC: Where's the Model

# Put the logic into the database layer

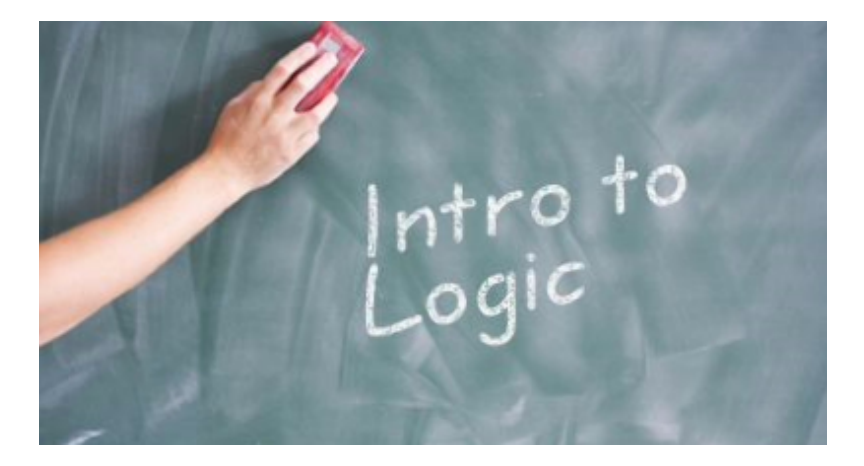

4 0 8

④ → → 重 →

<span id="page-10-0"></span> $2Q$ 

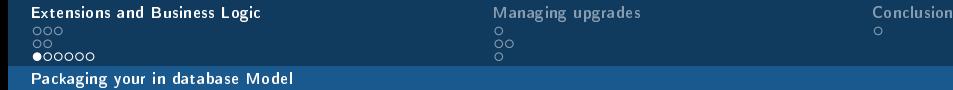

<span id="page-11-0"></span>

35.15. Packaging Related Objects into an Extension 1/6

Example  $(pair-1.0.sql)$ 

CREATE TYPE pair AS ( k text, v text );

CREATE OR REPLACE FUNCTION pair(anyelement, text) RETURNS pair LANGUAGE SQL AS 'SELECT ROW(\$1, \$2)::pair';

CREATE OR REPLACE FUNCTION pair(text, anyelement) RETURNS pair LANGUAGE SQL AS 'SELECT ROW(\$1, \$2)::pair';

CREATE OR REPLACE FUNCTION pair(anyelement, anyelement) RETURNS pair LANGUAGE SQL AS 'SELECT ROW(\$1, \$2)::pair';

CREATE OR REPLACE FUNCTION pair(tex[t,](#page-10-0) [t](#page-12-0)[ex](#page-10-0)[t](#page-11-0)[\)](#page-12-0)

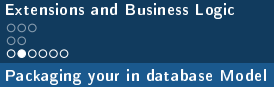

35.15. Packaging Related Objects into an Extension 2/6

### Example  $(pair-1.0.sql)$

- CREATE OPERATOR ~> (LEFTARG = text, RIGHTARG = anyelement, PROCEDURE = pair);
- CREATE OPERATOR ~> (LEFTARG = anyelement, RIGHTARG = text, PROCEDURE = pair);
- CREATE OPERATOR  $\tilde{z}$  (LEFTARG = anyelement, RIGHTARG = anyelement, PROCEDURE = pair);
- CREATE OPERATOR  $\tilde{\phantom{1}}$  (LEFTARG = text, RIGHTARG = text,  $PROCEDURE = pair$ ;

<span id="page-12-0"></span> $298$ 

4 m k

35.15. Packaging Related Objects into an Extension 3/6

PostgreSQL needs some *metadata* about your extension, fill in the control file.

### Example (pair.control)

```
# pair extension
comment = 'A key/value pair data type'
default version = '1.0'relocatable = true
```
メスミメスきん

35.15. Packaging Related Objects into an Extension 4/6

To easy the package installation process, you need a scary Makefile. Beware of VPATH, he's your friend, but he's very picky about it.

### Example (Makefile)

```
EXTENSION = pairDATA = pair--1.0.sql # avoid $(wildcard sq1/*--*.sq1)PG CONFIG = pg config
PGXS := $(shell $ (PG\_CONFIG) --pgxs)include $(PGXS)
```
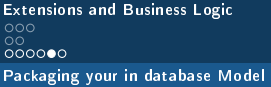

[Managing upgrades](#page-17-0)  $\circ$  [Conclusion](#page-27-0)s  $\circ$ 

 $\leftarrow$   $\Box$ 

35.15. Packaging Related Objects into an Extension 5/6

Now, relax and profit.

Example (psql)

CREATE EXTENSION pair SCHEMA utils;

[Extensions are good for business logic](#page-0-0) Dimitri Fontaine and Dimitri Fontaine and Dimitri Fontaine

 $290$ 

4 m k

 $2Q$ 

35.15. Packaging Related Objects into an Extension 6/6

Oh, and maybe you wanted to use the extension, too.

Example (psql)

```
CREATE TABLE foo(kv pair);
INSERT INTO foo(kv)
     SELECT 'x' \sim 'y';
```
[Extensions are good for business logic](#page-0-0) Dimitri Fontaine

 $\overline{0}$ 

4 0 1

Extension upgrades

# Upgrading an extension

That used to be a "guru" only operation...

### Example (extension update)

```
ALTER EXTENSION pair UPDATE;
ALTER EXTENSION pair UPDATE TO '1.1';
```

```
SELECT * FROM pg_available_extensions();
SELECT * FROM pg_available_extension_versions();
```
すぼわ すぼわ

<span id="page-17-0"></span> $2Q$ 

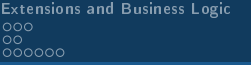

From development to production

# Packaging upgrades in development

```
Example (update to 1.4)
```

```
ALTER EXTENSION pair UPDATE TO '1.1';
```
...

```
ALTER EXTENSION pair UPDATE TO '1.4';
```
- pair-1.0.sql
- pair--1.0--1.1.sql
- pair--1.1--1.2.sql
- pair--1.2--1.3.sql
- $pair--1.3--1.4.sql$

∢ ロ ▶ 《 母 》 《 重 》 《 重 》 …

<span id="page-18-0"></span> $298$ 

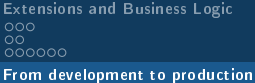

**[Managing upgrades](#page-17-0) [Conclusion](#page-27-0)**  $\circ$ 

Packaging upgrades in development

```
Example (update to 1.4)
```

```
ALTER EXTENSION pair UPDATE TO '1.1';
```
...

```
ALTER EXTENSION pair UPDATE TO '1.4';
```
- pair-1.0.sql
- pair--1.0--1.1.sql
- pair--1.1--1.2.sql
- pair--1.2--1.3.sql
- $pair--1.3--1.4.sql$

 $200$ 

K ロ ▶ K 御 ▶ K 君 ▶ K 君 ▶ ...

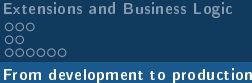

**[Managing upgrades](#page-17-0) [Conclusion](#page-27-0)**  $\circ$ 

Packaging upgrades in development

```
Example (update to 1.4)
```

```
ALTER EXTENSION pair UPDATE TO '1.1';
```
...

```
ALTER EXTENSION pair UPDATE TO '1.4';
```
- pair-1.0.sql
- pair--1.0--1.1.sql
- $pair--1.1--1.2.sql$
- pair-1.2-1.3.sql
- $pair--1.3--1.4.sql$

 $E = \Omega$ 

イロメ イ母メ イヨメ イヨメー

[Extensions and Business Logic](#page-4-0) [Managing upgrades](#page-17-0) [Conclusion](#page-27-0)  $00<sub>1</sub>$ oonoo

From development to production

 $\circ \bullet$ 

Packaging upgrades for production rollouts

Example (update to 1.4)

ALTER EXTENSION pair UPDATE TO '1.4';

- \dx shows we're at version 1.0
- Postgre $SQL$  will happily apply those files:
- pair--1.0--1.1.sql, pair--1.1--1.2.sql,
- pair--1.2--1.3.sql.pair--1.3--1.4.sql
- Check with pg\_available\_extension\_versions()!

[Extensions and Business Logic](#page-4-0) [Managing upgrades](#page-17-0) [Conclusion](#page-27-0)  $00<sub>1</sub>$ oonoo

From development to production

 $\circ \bullet$ 

Packaging upgrades for production rollouts

Example (update to 1.4)

ALTER EXTENSION pair UPDATE TO '1.4';

- \dx shows we're at version 1.0
- Postgre $SQL$  will happily apply those files:
- pair-1.0-1.1.sql, pair-1.1-1.2.sql,
- pair-1.2-1.3.sql, pair-1.3-1.4.sql

• Check with pg\_available\_extension\_versions()!

オター・エー・エー

[Extensions and Business Logic](#page-4-0) [Managing upgrades](#page-17-0) [Conclusion](#page-27-0)  $\overline{O}O$ oonoo

From development to production

 $\circ \bullet$ 

Packaging upgrades for production rollouts

Example (update to 1.4)

ALTER EXTENSION pair UPDATE TO '1.4';

- \dx shows we're at version 1.0
- Postgre $SQL$  will happily apply those files:
- pair-1.0-1.1.sql, pair-1.1-1.2.sql,
- pair-1.2-1.3.sql, pair-1.3-1.4.sql
- Check with pg\_available\_extension\_versions()!

<span id="page-24-0"></span> $\leftarrow$   $\Box$ 

# Packaging upgrades for production rollouts

Sometimes playing each step one after the other is not what you want.

- Prepare pair--1.0--1.4.sql
- Postgre $SQL$  will happily prefer this file
- Check with pg\_available\_extension\_versions()

Managing Rollouts

 $\leftarrow$   $\Box$ 

Packaging upgrades for production rollouts

Sometimes playing each step one after the other is not what you want.

- Prepare pair--1.0--1.4.sql
- PostgreSQL will happily prefer this file
- Check with pg\_available\_extension\_versions()

Managing Rollouts

Packaging upgrades for production rollouts

Sometimes playing each step one after the other is not what you want.

- Prepare pair--1.0--1.4.sql
- Postgre $SQL$  will happily prefer this file
- Check with pg available extension versions()

[Extensions and Business Logic](#page-4-0) [Managing upgrades](#page-17-0) [Conclusion](#page-27-0)<br>  $\begin{array}{ccc}\n\circ & \circ & \circ \\
\circ & \circ & \circ \\
\circ & \circ & \circ \\
\circ & \circ & \circ\n\end{array}$ ၜၜၴ

Any question?

Any question?

### Now is a pretty good time to ask!

If you want to leave feedback, consider visiting <http://2011.pgconf.eu/feedback>

4 0 F

 $\leftarrow$   $\leftarrow$ **NORTH** 

[Extensions are good for business logic](#page-0-0) Dimitri Fontaine

<span id="page-27-0"></span> $2Q$